# **Skip MPF BCH8 7B User Manual**

#### **General Description and Name**

This is a Multiple Partition format scheme. Any bad blocks within the partition use the skip bad block method.

# **Relevant User Options**

The following special features on the special features tab apply to this scheme. The default values might work in some cases but please make sure to set the right value according to your system.

Please note only the below special feature items are related to this scheme and ignore any others. If any of below items doesn't exist, please check whether the right version has been installed or contact Data I/O for support by submitting Device Support Request through this address:

<http://www.dataio.com/support/dsr.asp>

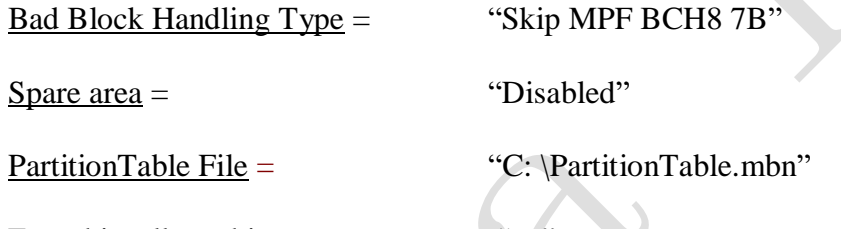

Error bits allowed in one page  $=$   $\cdots$  x ":

[Normally required, default is 0]. How many error bits are allowed during preprogramming for each page, customer need to device it' s 1, 2..bits.

# **Partition Table Format:**

- A binary file with fixed length of 0x1000 bytes.
- Organization: 256 rows x 4 columns. Each table item is 32-bits, little endian byte ordering.
- Each row of the table describes configuration for one partition. Up to 256 partitions can be used.
- Partition configuration:

**i**. Start Addr: address of start of partition in flash blocks. The programmer will set the file read pointer and the programmer write pointer to Start Addr. If Start Addr is 0xFFFFFFFF, skip to the next partition.

**ii**. End Addr: last valid block in the current partition. The last data block programmed must be equal to or less than End Addr, otherwise the programmer will reject the flash device.

**iii**. Actual Data Length: number of blocks of data to read from the input file and write to the flash in the current partition. **iv**. Attribute: not used.

# **Special Notes**

Please use DataMapper tool (within TaskLink) to merge the partition files into a single file.

# **Revision History**

V1.0 09/17/2021 Initial release

### **Appendix**

You can get the file "Description of common NAND special features.pdf" from http://ftp.dataio.com/FCNotes/BBM/